## The Inconsolata Package

Michael Sharpe

July 13, 2013

The package provides support files for the typewriter font Inconsolata. To use it add \usepackage{zi4} to your document. This will change the typewriter font family to zi4, the family name used by this package, which replaces the old inconsolata, where the family name was fi4. The package also provides extensions of the Inconsolata fonts in regular and bold weights, adding some glyphs which may optionally replace existing quotedbl and quotesingle and lower-case L, along with new arrowright and arrowleft glyphs. As with Karl Berry's original inconsolata package, the ETFX package zi4 offers four encodings—T1, LY1, OT1 and OX—and provides the following options which some may find improve its utility for displaying verbatim text such as code fragments.

- The option scaled=x allows you to scale all typewriter text and verbatim text by the factor x.
- The default zero in zi4 is now slashed. The unslashed zero may be specified with the option var0.
- For those who find the default lower-case  $L(1)$  a bit too close to the numeral 1, there is an option varl which substitutes a more distinctive shape for all glyphs related to lower-case L.
- The zi4 package loads the textcomp package, which points to a TS1-encoded font that has been modified to have uncurved left and right quotes, especially important in code fragments, by use of textcomp glyphs \textasciigrave and \textquotesingle. The varqu option provides further upright quote forms for glyphs that are not part of the textcomp package, such as the default double quote glyph quotedbl and quotesingle, which by default have a small slant. (Note that the latter is not part of all encodings—it is present in OT1, LY1 and QX, but not in T1.)
- The package loads upquote by default, but provides an option noupquote to override it.

When used in ordinary typewriter mode (ie, with  $\text{ }\$  or the deprecated form  $\{\text{ }t\ \}$ ), left and right quotes are rendered as in ordinary text. For example,

```
\texttt{`xy' " \textasciigrave \textquotesingle}
```
renders (with option varqu) as 'xy' " `'. With the upquote package, verbatim text, eg:

```
\verb|`xy' "|
```
renders as you would expect it in code samples: `xy' "

Note on the QX encoding: The encoding files used as part of this package, derived from the inconsolata package, seem to have some inconsistencies with qxenc.def made necessary as a compromise to get text and verbatim modes functioning for a wide class of common characters.

In the following examples, the claim that all encodings render the same applies only to the very limited selection of quote glyphs tested. In practice, QX encoding behaves worse than the other encodings for zi4.

## Effects of the options varqu, noupquote

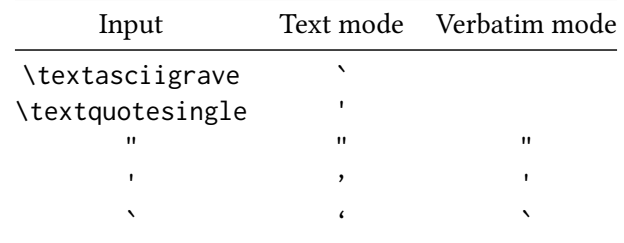

With varqu: upquote loaded by default-all encodings render the same.

Without varqu: upquote loaded by default-all encodings render the same.

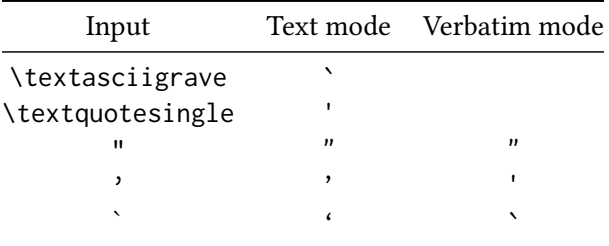

Without varqu, noupquote: upquote NOT loaded—all encodings render the same.

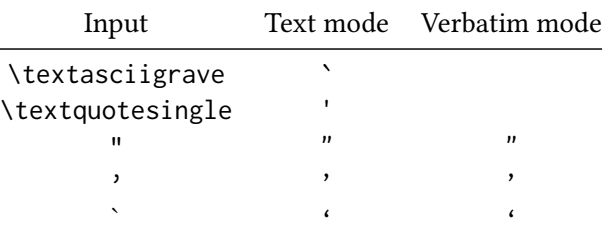

With varqu, noupquote: upquote NOT loaded—all encodings render the same.

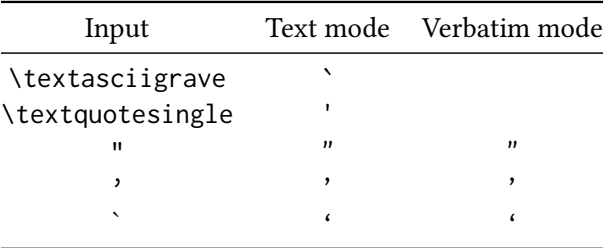

Conclusion: To me, it is overwhelmingly clear that the best results come from specifying the option varqu, not specifying noupquote, and avoiding the QX encoding wherever possible.

A technical note concerning LY1 or QX encodings: These encodings make their own definitions of \textquotesingle as glyphs in the main text font. Using the TS1 glyph with upright shape so that upquote works correctly with these encodings requires the incantation:

```
\UndeclareTextCommand{\textquotesingle}{LY1} % or QX
\DeclareTextSymbol{\textquotesingle}{TS1}{39}
\usepackage{upquote}
```
which is built-in to the zi4.sty code and need not be repeated.

## 1 Opentype issues

The package includes two Opentype fonts named Inconsolatazi4-Regular and Inconsolatazi4-Bold, which may be loaded with fontspec:

\fontspec{Inconsolatazi4} %slashed zero, curly quotes, default l

The fonts contain three Stylistic Set variants that may be used to control the shape of lower case l (ss01), the form of zero (ss02) and the shape of quotes (ss03). One or more of these may be specified as follows:

```
\textsf[StylisticSet=1]{Inconsolatazi4-Regular} % shapely l
\textsf[StylisticSet=2]{Inconsolatazi4-Regular} % unslashed zero
```
\textsf[StylisticSet=3]{Inconsolatazi4-Regular} % straight quotes

\textsf[StylisticSet={1,3}]{Inconsolatazi4-Regular} % shapely l, upright quotes

Note that one cannot expect exactly the same rendition from  $EFRX$  typewriter modes and the fontspec typewriter modes. For one thing, in LATEX, the typewriter left quote symbol is quoteleft, while under fontspec, it is the grave symbol.